## *System Monitoring With Nagios*

### Monitoring Concepts and Nagios Configuration Tutorial

# *Why Monitor?*

# **Part I: Monitoring Principles**

# *Types of Monitoring*

- Environmental
- Network Performance
- Application Performance
- Network Device Status
- Server / System Status

# *Monitoring Models*

### • Polling

- − Actively query devices to determine status
- − Schedule queries to minimize time between a failure and you knowing about the failure
- Listening
	- − Devices tell you when something is wrong
- Hybrid

## *Thresholds*

- Levels of Severity
	- − Normal Operation
	- − Warning
	- − Critical
	- − Off-line

## *Intervals*

- How many times do we try before declaring a host or service "dead"?
- How often do we re-check the dead service?
- How often do we check a normally-operating host or service?
- How often do we send out notifications after a problem has occurred?

### *Notifications*

- Who gets notified?
- How do they get notified?
	- − Pager / SMS
	- − Email
	- − Phone call
- Escalation
	- − Send a message to somebody else if the problem isn't resolved
	- − Automatic submission to trouble ticket system

### *Dependencies*

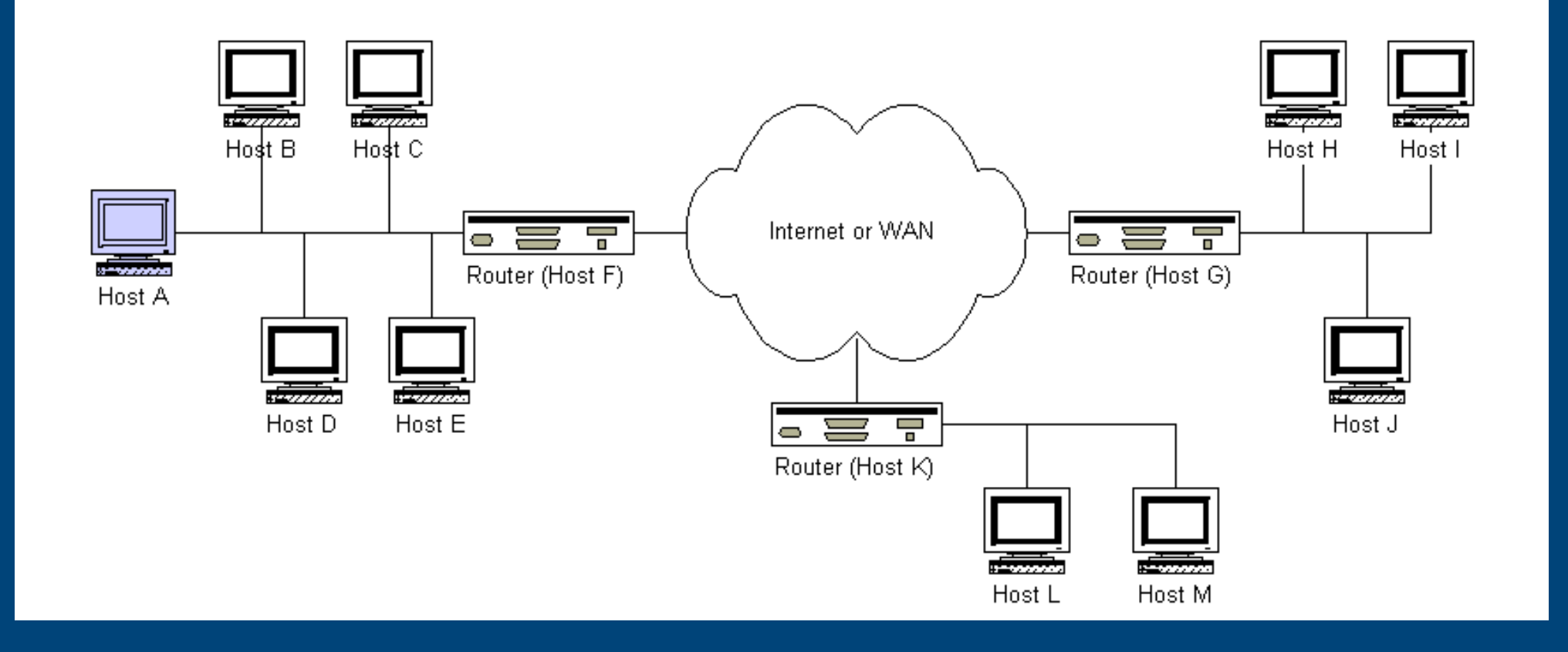

### *Dependencies*

- Two Types
	- − Reachability
		- One host's up/down status affects all communication with another host
	- − Service Checking
		- A process or daemon on one machine uses the resources of another process on itself or on a different machine

### *Dependencies*

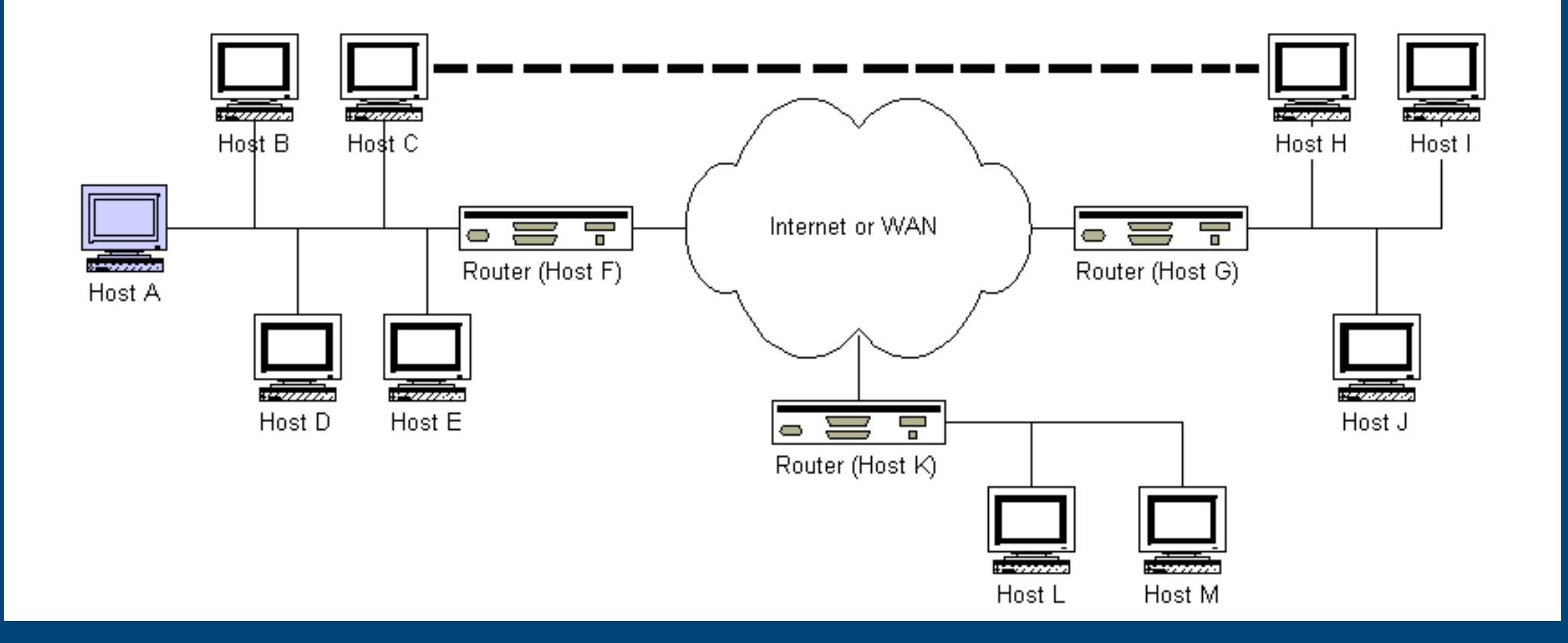

# *The "Monitoring Domain"*

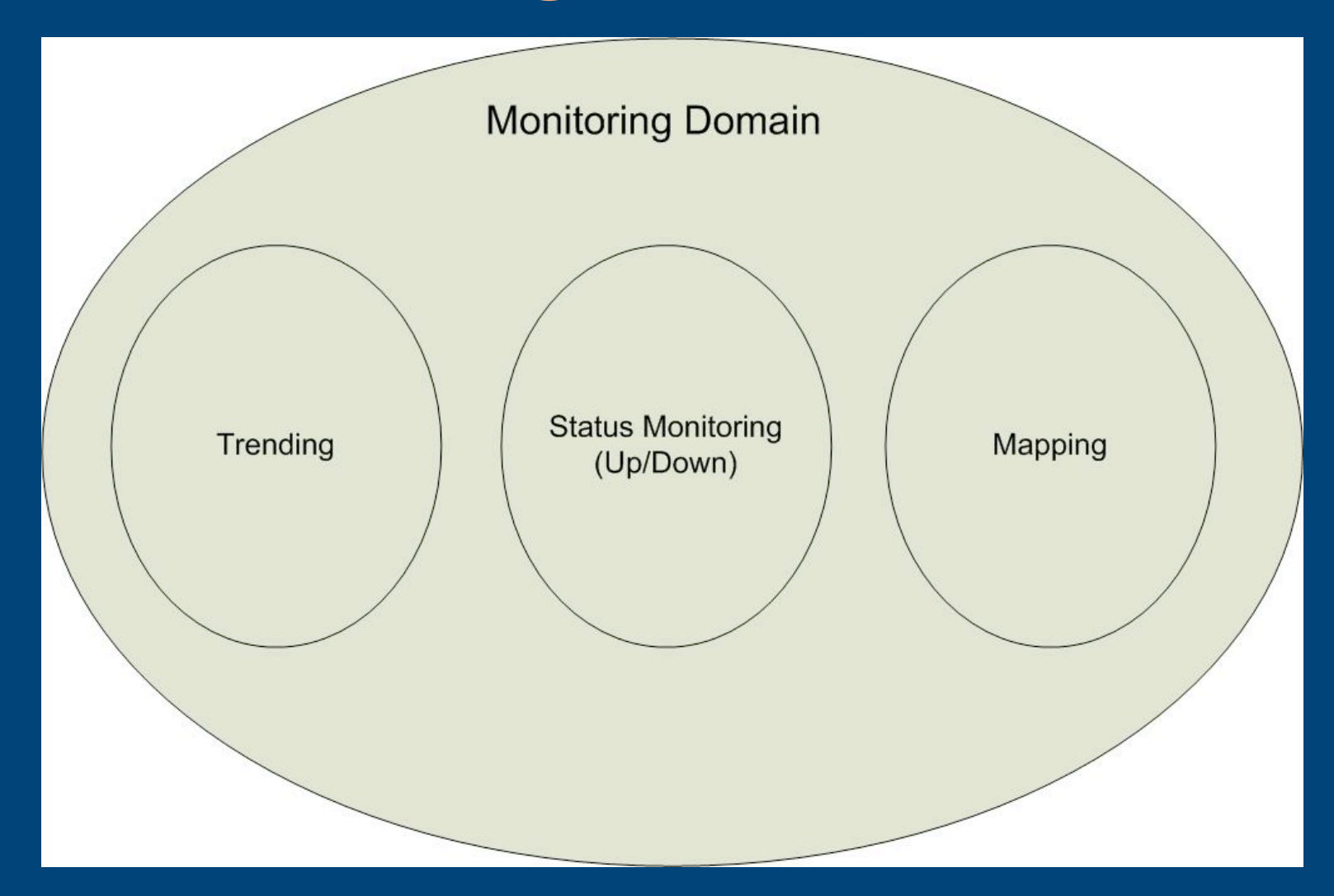

# **Part II: Nagios Architecture**

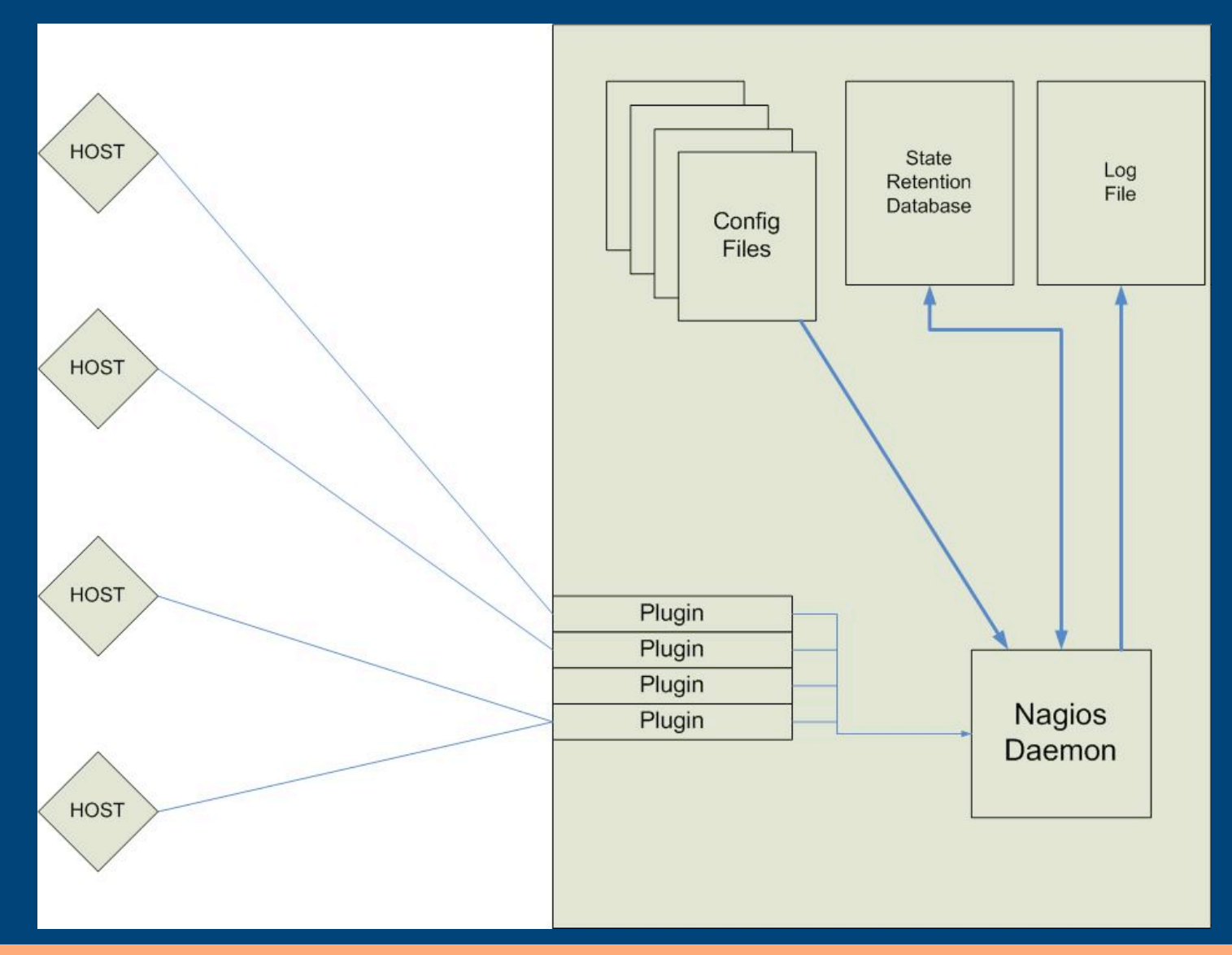

#### *Nagios Architecture – Daemon*

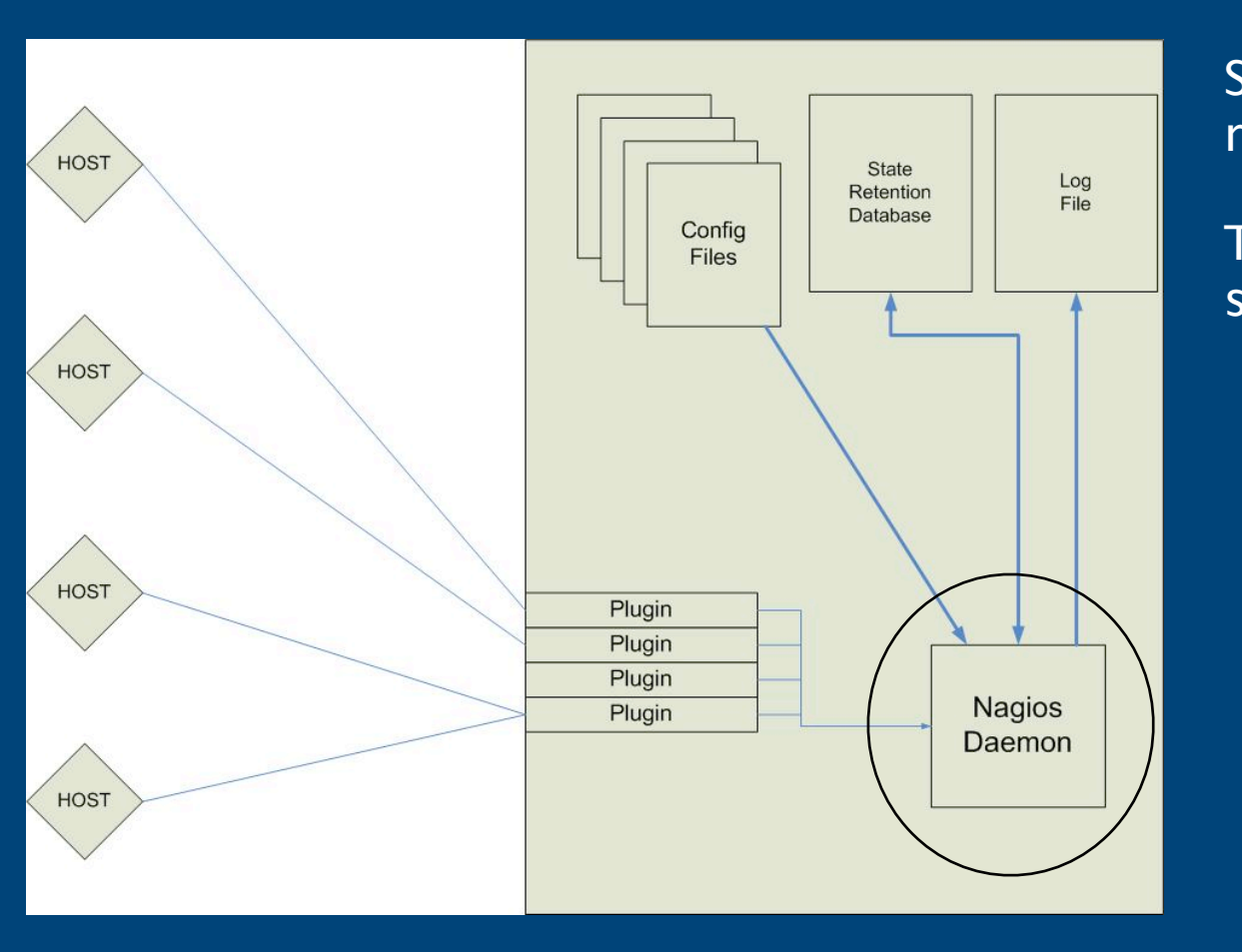

Schedules checks and processes results.

The daemon is separate from the service checks.

#### *Nagios Architecture – State Retention*

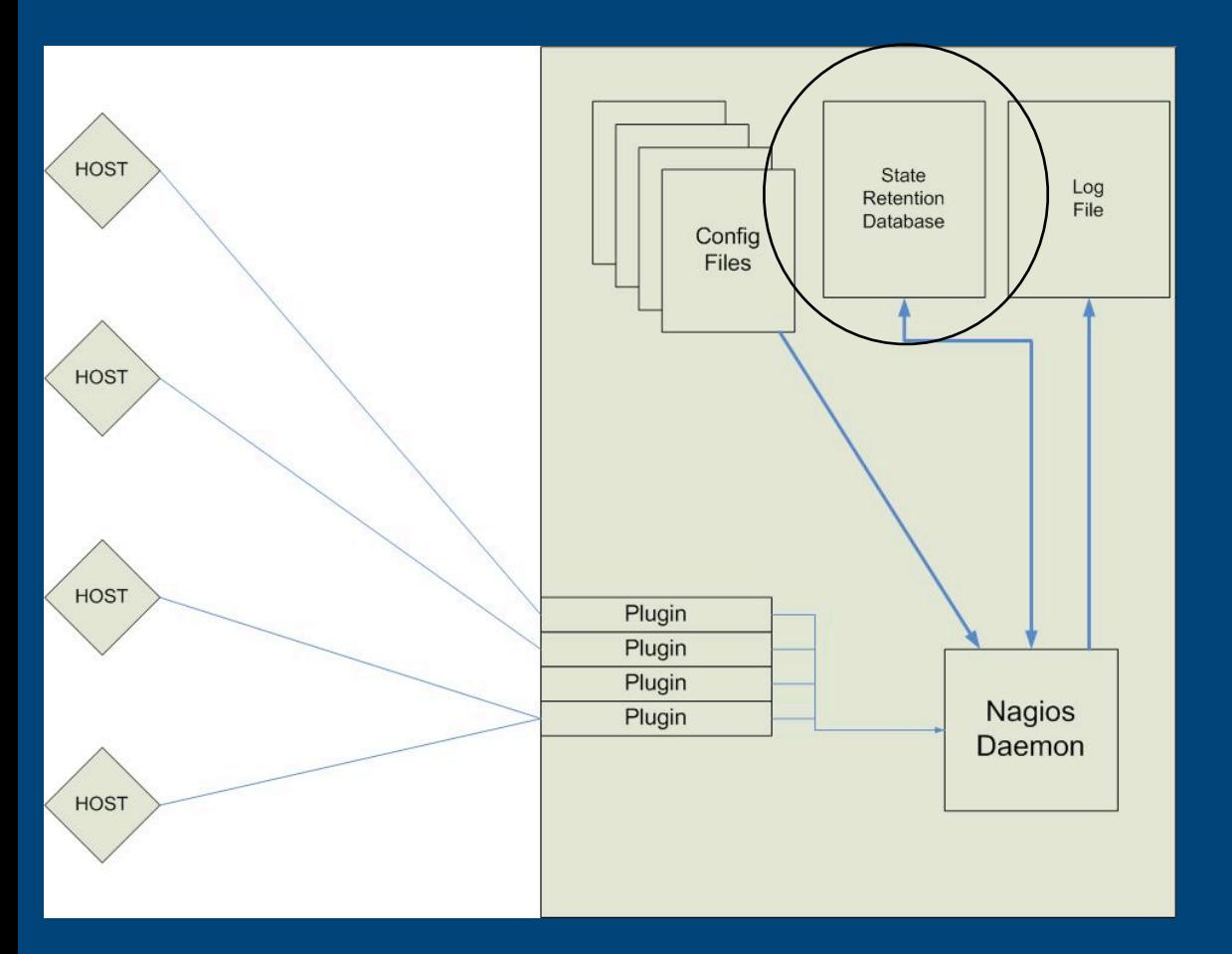

The daemon reports service and host states to the retention database when checks are executed.

Used to preserve status information across daemon restarts.

### *Nagios Architecture – The concept of "State"*

Soft State: Things might be broken, but we still need to make sure

Hard State: A host or service has been re-checked and is definitely dead.

#### Host States

- Down
- Unreachable
- Recovery
- Flapping

Service States

- Warning
- Unknown
- Critical
- Recovery
- Flapping

### *Nagios Architecture – Plugins*

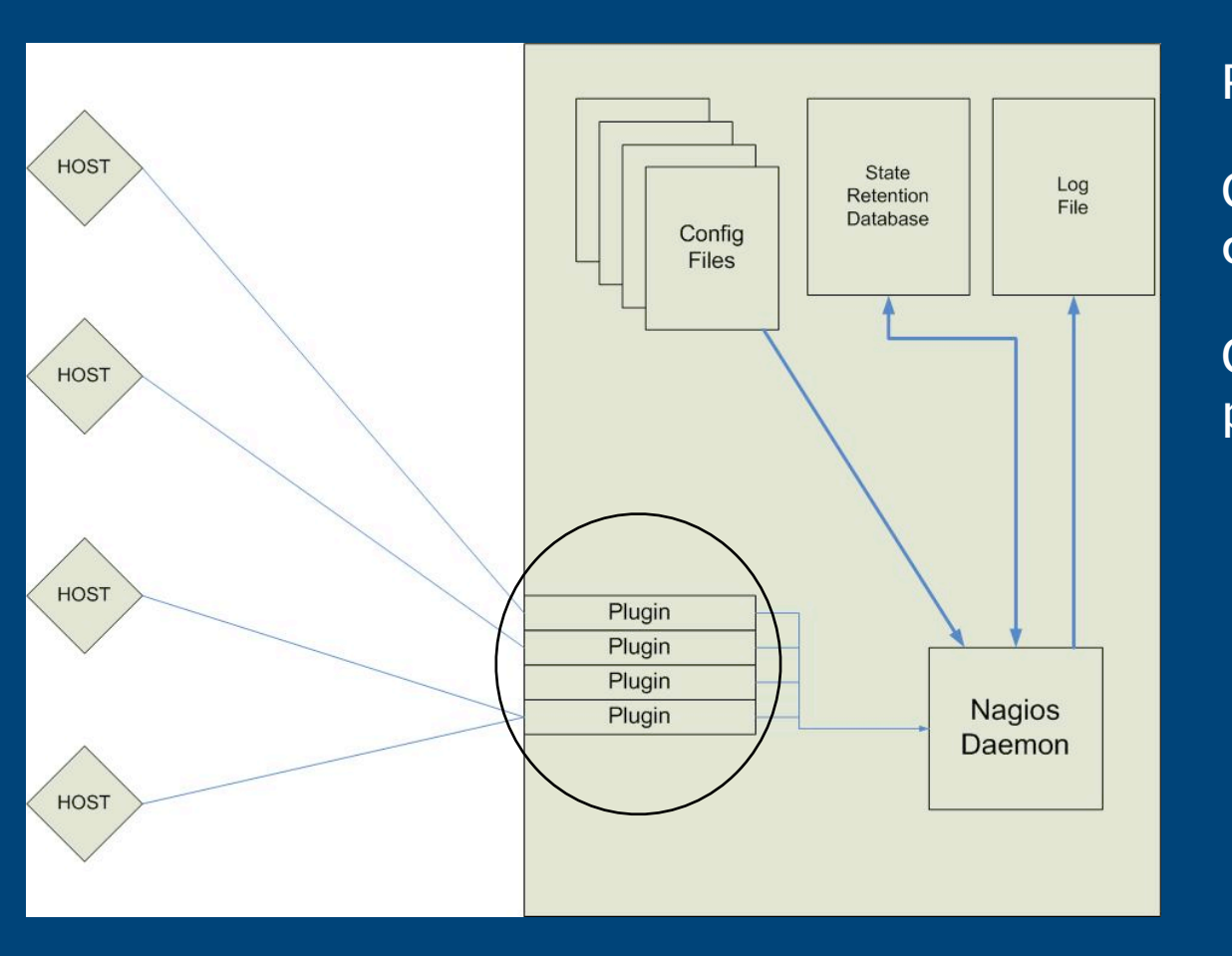

Performs the actual checks.

Can be any executable (script or compiled)

Compiled binaries provide the best performance.

#### *Nagios Architecture – Configuration Files*

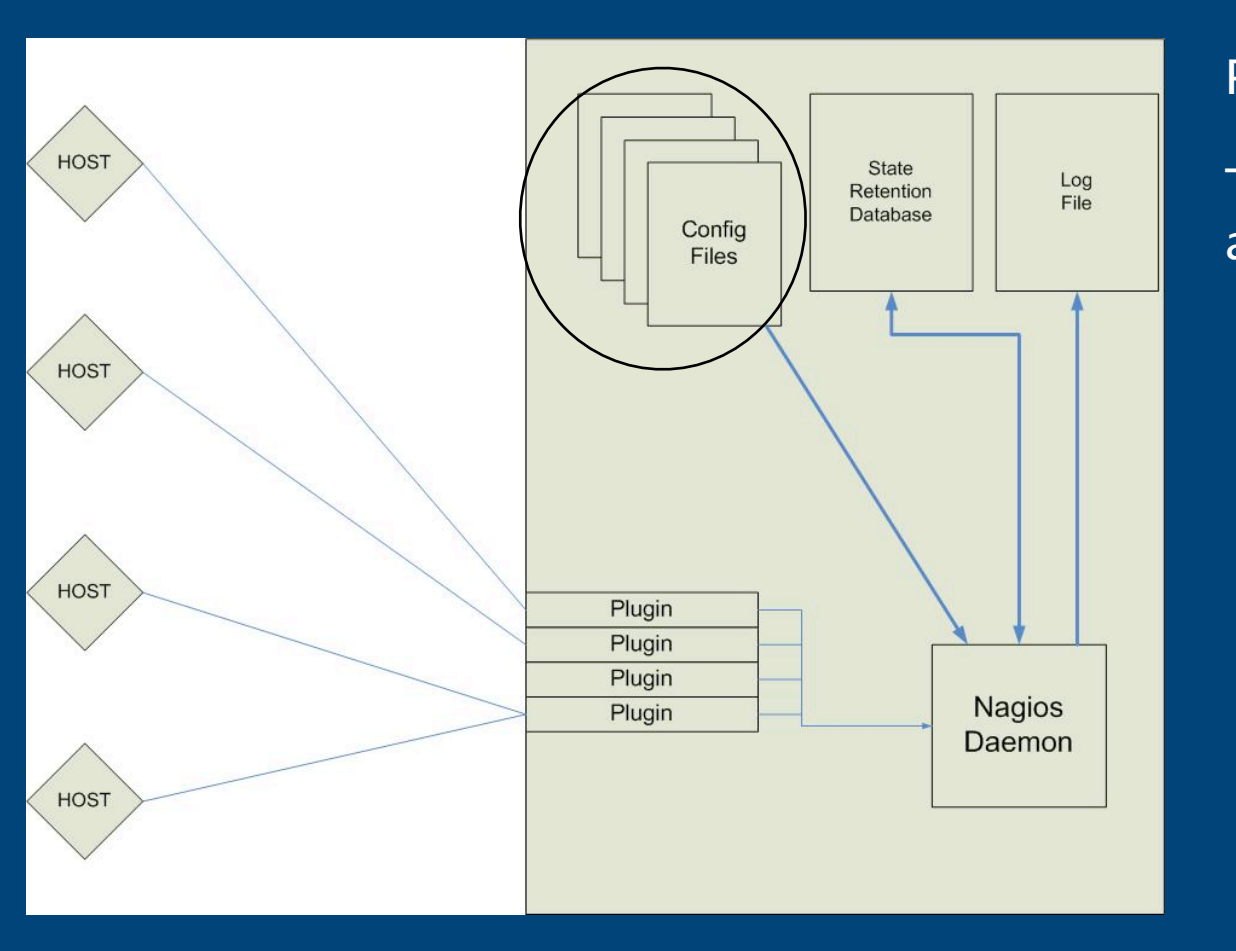

#### Plain text files

This is where we define what hosts and services will be checked.

### *Nagios Architecture – Logging*

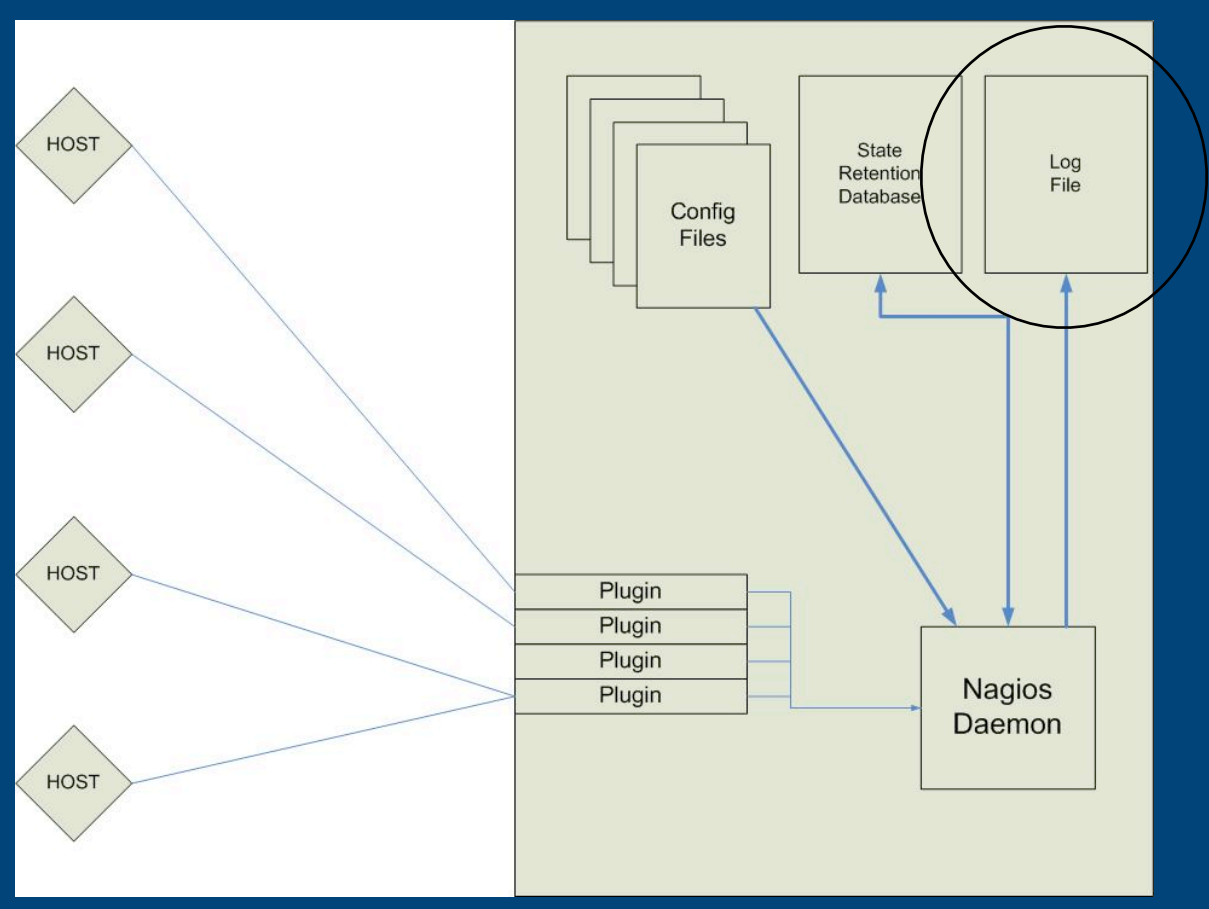

Results of checks are written here and to /var/log/messages.

tail -f this file to watch monitoring in real time.

#### *Nagios Architecture – Web Interface*

Nagios can run without the web interface.

On most installations, the web interface is found at http://yourserver/ nagios/

# **Part III: Nagios Configuration**

## *Configuration Files*

- Required files
	- − nagios.cfg contains options for daemon behavior
	- − cgi.cfg controls the web interface
	- − resource.cfg tells nagios where to look for plugins
- Other files
	- − Must be included in nagios.cfg using *cfg\_file*
	- − Can use as many as needed

## *Structure and Syntax*

- Required config file directives
- Object definition directives

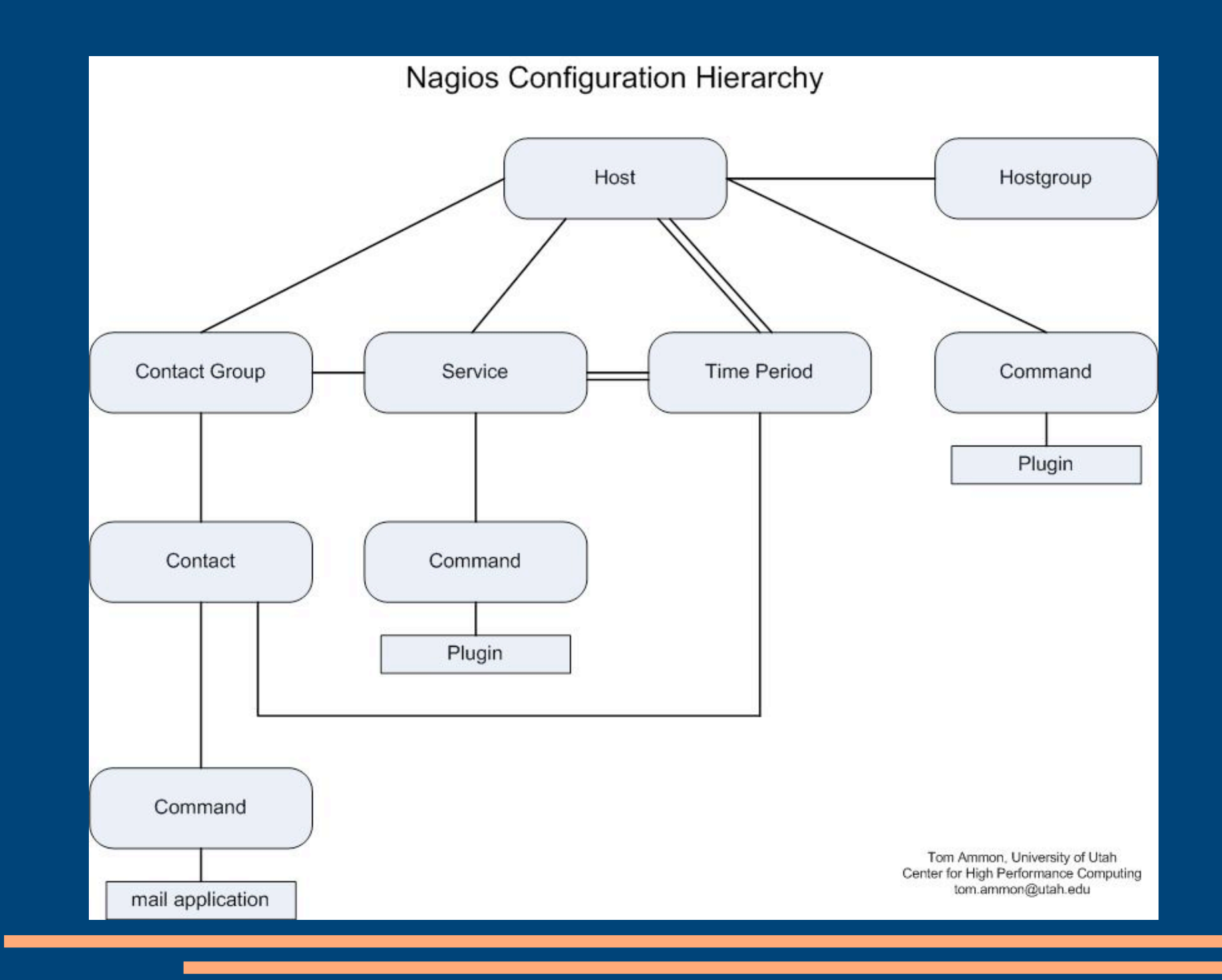

### *Hands-on: Configuring one host with one service*

- Host and Service Object walk-through
- Configuration steps:
	- 1. Create host
	- 2. Check configuration with *nagios -v nagios.cfg*
	- 3. Create the object that is missing
	- 4. Go back to #2 until no errors are reported

### *Make your life easier with Templates*

- Templates look exactly like regular object definitions, with one exception:
	- − The *register* directive

### *Hands-on: Configuration Using Templates*

- Environmental
- Network Performance
- Application Performance
- Network Device Status
- Server / System Status

# **Part IV: Intro to Groundwork**

# Documentation

**Installing Nagios**

[https://wiki.chpc.utah.edu/index.php/Nagios\\_Implementation](https://wiki.chpc.utah.edu/index.php/Nagios_Implementation)

#### **Migrating to Groundwork from Bare Nagios:**

[https://wiki.chpc.utah.edu/index.php/Groundwork\\_Configuration:\\_Building\\_CHPC\\_Monitoring\\_from\\_Nagios\\_CFG\\_Files](https://wiki.chpc.utah.edu/index.php/Groundwork_Configuration:_Building_CHPC_Monitoring_from_Nagios_CFG_Files)

**Nagios Web Site**

[http://nagios.org](http://nagios.org/)

#### **Groundwork Web Site**

[http://groundworkopensource.com](http://groundworkopensource.com/)

#### Tom Ammon Center for High Performance Computing

tom.ammon@utah.edu 801.674.9273